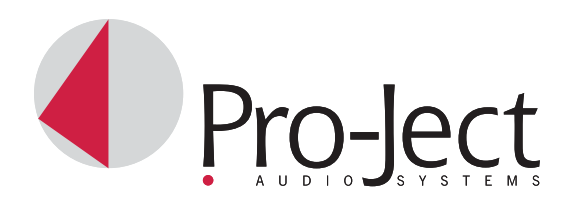

РУКОВОДСТВО ПО ЭКСПЛУАТАЦИИ **Pro-Ject Phono Box II USB** 

# *Уважаемый любитель музыки,*

Благодарим Вас за приобретение предварительного усилителя сигнала уровня звукоснимателя компании PRO-JECT AUDIO.

В расчете на достижение максимальной результативности и надежности данного аппарата Вам следует изучить настоящее руководство.

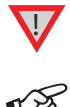

 *Этот значок означает предупреждение о возможной опасности для пользователя, аппаратуры или возможных отклонениях от правил эксплуатации.*

 *Этот значок означает важное примечание.*

# **Выбор режима работы картирджа**

В зависимости от принципа действия используемого звукоснимателя Phono Box II устанавливается в один из режимов работы — ММ (движущийся магнит) или МС (движущаяся катушка). Поскольку в большинстве картриджей реализован принцип движущегося магнита (MM), предусилитель настроен на предприятии-изготовителе на этот режим. Выясните тип Вашего звукоснимателя (ММ или МС) c помощью поставляющейся в его комплекте документации. В документации для картриджей типа MC указаны точные значения импеданса и емкости, на которые рассчитан картридж. В случае сомнений обратитесь за советом по месту приобретения.

С помощью переключателя на задней панели предусилителя устанавливается нужный уровень усиления для картриджа.

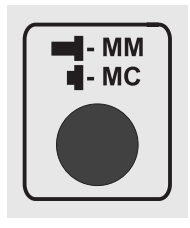

*При выборе режима работы MM / MC отсоедините аппарат от усилителя и от электросети.*

#### **Подсоединение проигрывателя**

Подсоедините сигнальный провод тонарма к входным гнездам **In** предусилителя. Обратите внимание на правильность подключения левого (Left) и правого (Right) каналов. Правый канал обычно маркируется красным цветом, левый — черным или белым. Провод заземления тонарма следует подсоединить к клемме заземления.

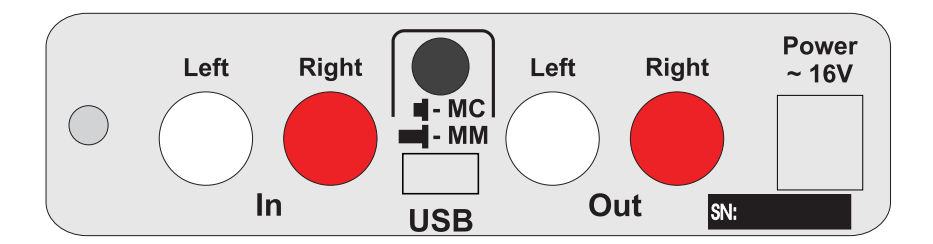

### **Подсоединение к усилителю**

Подсоедините выход с маркировкой **Out** предусилителя к линейному входу Вашего усилителя, который обычно обозначается **AUX**, **CD**, **TUNER**, **TAPE** или **VIDEO**.

Обратите внимание на правильность подключения левого (Left) и правого (Right) каналов. Правый канал обычно маркируется красным цветом, левый — черным или белым.

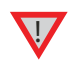

*При всех подсоединениях и отсоединениях отключайте предусилитель от электросети.*

*Запрещается подсоединять выход предусилителя ко входу звукоснимателя усилителя (он может иметь маркировку gram, disc или RIAA).*

# **Подсоединение к компьютеру (на примере Microsoft® Windows® XP)**

1. Соедините выход USB Phono Box II USB со свободной розеткой USB компьютера и включите его либо убедитесь в том, что он включен.

2. Мастер установки оборудования (New hardware found assistant) автоматически обнаружит устройство и обозначит его как «USB audio codec» (звуковой кодек USB).

3. Откройте меню Системы (System) с помощью кнопки «Пуск» (Start) → Настройки (Settings) → Панель  $y$ правления (Control Panel)  $\rightarrow$  Звуки и аудиоустройства (Sound and Audio Devices).

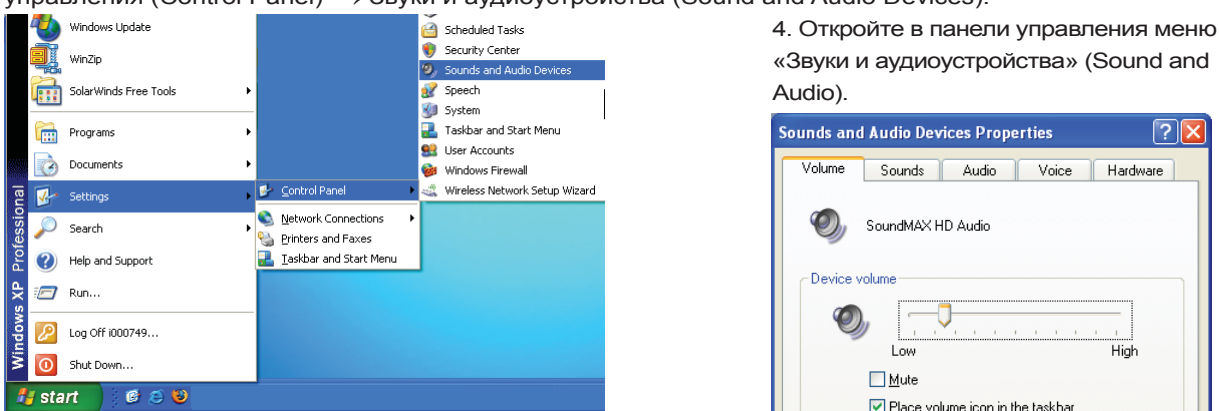

5. На панели звука и аудиоустройств выберите закладку Аудио (Audio). В поле Воспроизведение (Replay) выберите свою звуковую карту из ниспадающего списка (обычно выбрана заранее). **Sounds and Audio Devices Properties**  $\sqrt{2}$ 

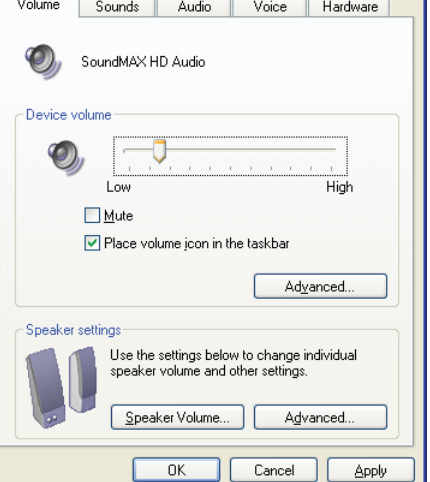

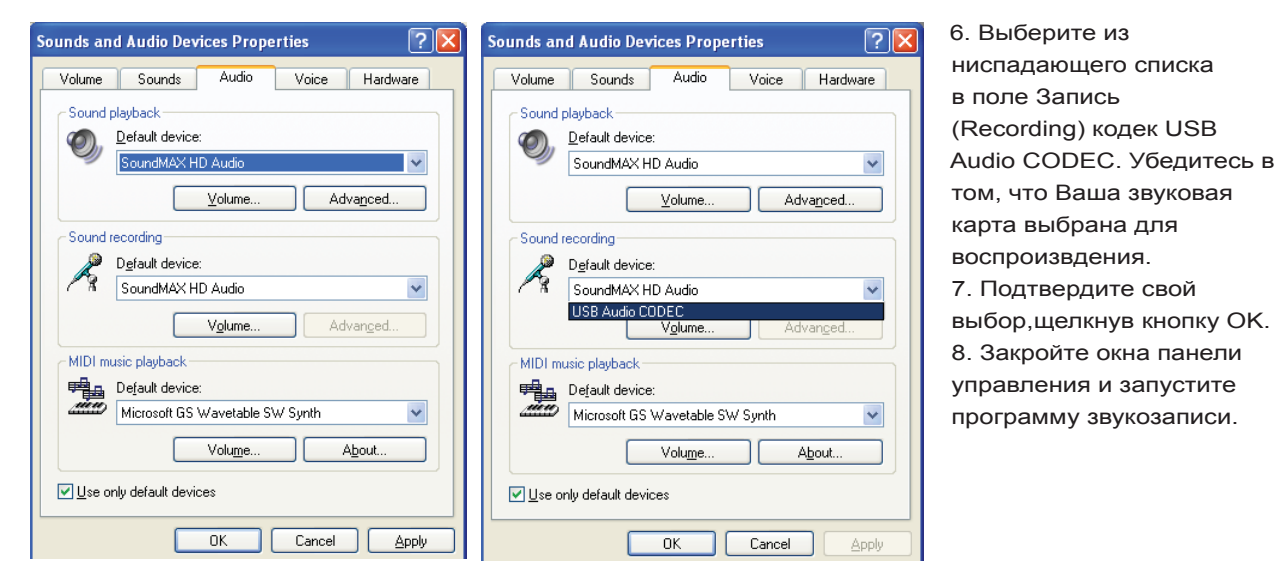

Если на Вашем компьютере не установлена программа звукозаписи, можно бесплатно скачать ее в интернете по адресу http://audacity.sourceforge.net/. Audacity® — это бесплатный многоканальный звуковой редактор для Linux, MacOS и Windows.

Другие программы звукозаписи можно наити с помощью Google или Altavista.

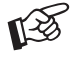

 *Пожалуйста, имейте в виду, что скачивание из интернета выполняется на свой риск. Ни при каких обстоятельствах мы не можем нести ответственность или обеспечивать поддержку программных продуктов, хранящихся в интернете, или за какой-либо материальный ущерб или неполадки, возникающие в связи с их использованием. Все закачки должны проверяться обновляющейся антивирусной программой. Возможна необходимость оплаты лицензии.*

#### **Подсоединение к электросети**

Предусилитель оснащен адаптером электропитания, соответствующим принятому в Вашем регионе напряжению сетевого электропитания. Прежде чем подсоединить адаптер к розетке электросети, убедитесь в том, что указанное на его этикетке напряжение совпадает с напряжением электросети в Вашем доме. Подсоедините вилку низковольтного кабеля от адаптера электропитания к розетке **Power ~16V** на предусилителе, а затем подсоедините адаптер к розетке электросети.

### **Технические характеристики Pro-Ject Phono Box II USB**

Усиление, ММ / МС 40 дБ / 60 дБ

Макс. выходное напряжение **1992 и 1993** 9.5 В (1 кГЦ).

Общий коэффициент гармоник, MM / MC 0.01 / 0,05%. Точность выравнивания характеристики Макс. 0,5 дБ / 20 Гц ... 20 кГц. RIAA АЦП 16 разрядов, дельта-сигма.

Операционные системы Windows ®, Mac OS ®, Linux ®. Вход 1 пара розеток RCA / Phono. Выход линейного кровня 1 пара розеток RCA / Phono. Габаритные размеры (Ш х В х Г)  $103 \times 38 \times 115 \text{ mm}$ .

Входной импеданс, ММ / МС 47 кОм/100 пФ / 100 Ом/120 пФ. Типовое выходное напряжение 300 мВ на 1 кГц - 3 мВ (Вход MM) / 0,3 мВ (Вход MC). Шумовой порог, MM / MC 86 дБ (94 дБ - средневзвешенное) / 68 дБ (75 дБ - средневзвешенное) .

Выход USB Протокол последовательной передачи цифровых данных USB 1.1 Внешний адаптер 16 В / 200 мА переменного тока, напряжение электропитания подобрано для страны использования. Энергопотребление 16 В / 100 мА переменного тока. Вес 570 г без учета блока питания.

#### **Возможные ошибки при эксплуатации и несоблюдении ее условий**

Нет сигнала с одного или обоих каналов:

Отсутствует контакт между проигрывателем и предварительным усилителем сигнала уровня звукоснимателя либо усилителем. Это возможно в результате неправильной распайки разъемов, неисправности кабеля или просто ненадежного подсоединения разъемов вилка/розетка.

Сильный гул:

Не подсоединен к клемме заземления или ненадежно подсоединен кабель заземления от картриджа или от тонарма, либо от тонарма к предварительному усилителю сигнала уровня звукоснимателя. Возможно также образование паразитного контура заземления.

Слишком тихое или слишком громкое, или искаженное звучание:

Неправильная установка режима работы ММ / МС - перегрузка входа или недостаточное усиление.

## **Сервис**

Если Вы столкнулись с проблемой, которую не можете разрешить или которая не описана выше, пожалуйста, обратитесь за советом по месту приобретения аппарата. Только в случае неразрешимости проблемы устройство подлежит возврату ответственному дистрибьютору в Вашей стране.

### **Гарантийные обязательства**

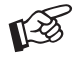

*Изготовитель не несет никакой ответственности за повреждения, вызванные нарушениями правил данного руководства при эксплуатации и/или транспортировке без оригинальной упаковки. Модификация или замена любой составной части неавторизованным персоналом освобождает изготовителя от какой-либо ответственности перед покупателем.*

Данное руководство составлено Audio Trade GmbH © 2007.

PRO-JECT является зарегистрированным товарным знаком H. Lichtenegger. Информация проверена на дату выпуска. Изготовитель сохраняет за собой право на внесение изменений в технические характеристики без предварительного уведомления, когда сочтет нужным, с целью поддержания процесса дальнейшего технического совершенствования.